## MVLINK WIFI EXPERIENCE MVlink offers a whole home (or small business) WiFi for an additional \$4.95 per month.

# **THE CITY CITY CERE**<br>
The app allows you to manage your home Setting Up your Wi-Fi and App<br>
MiFi network. You can self-install and be in the approximate set of the approximate set of the approximate set<br>
and start managing **Quick Start Guide:** Getting started with the

### **Getting started with the app**

MVLINK of a whole home (or small business) whole home network today! The app allows you to manage your home or small business WiFi network. You can self-install and be managing your home or business within a few minutes. Download the app

Managed WiFi app either the Apple App or Google Play store.

#### App Store Coogle play

"Let's Get Started" 2. Select then select Download and install

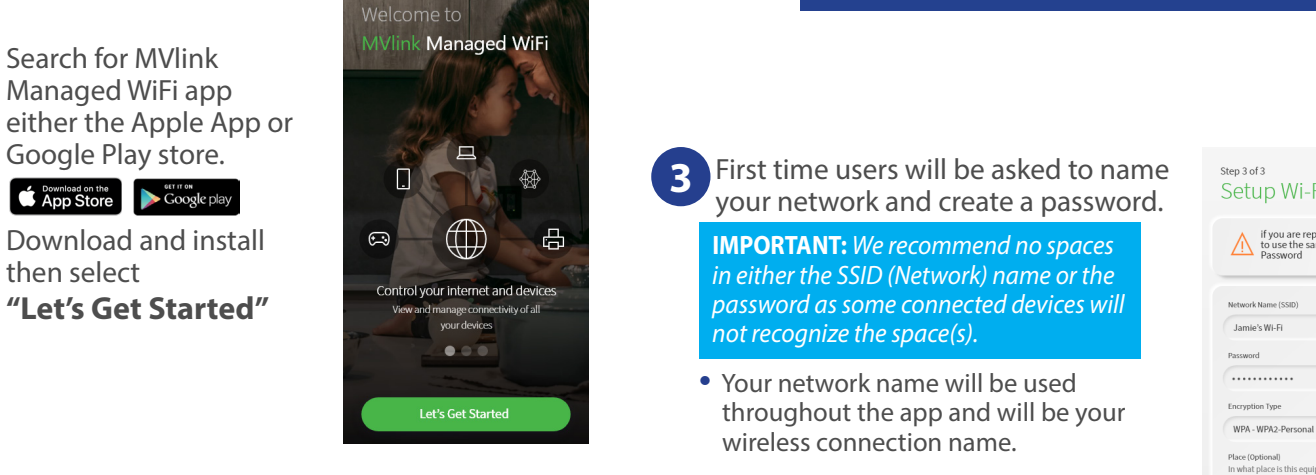

**1** Setup your personal login by selecting "SIGN UP" at the bottom of the screen.

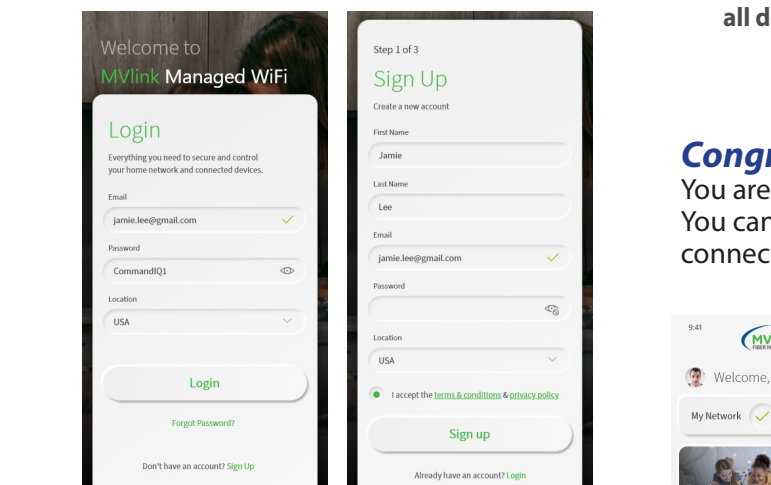

**2** Plug in your MVlink router and wait several minutes for it to register and light up. You will be promoted to allow this app to access your camera. Point your camera at the QR Code on your MVlink WiFi Router.

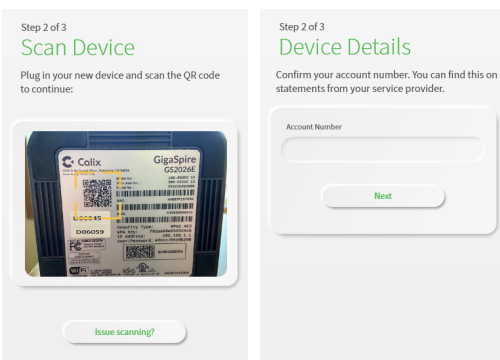

*If you are unable to scan, you will have an option to manually enter the serial number found on your router. There is also an alternative MAC address.* 

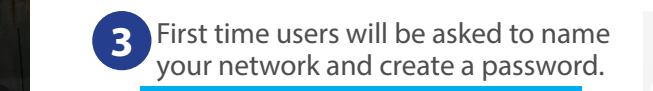

**IMPORTANT:** *We recommend no spaces* • **Select a password for yourwireless**  *in either the SSID (Network) name or the*  **network.If you donotwantto**  *password as some connected devices will*   $\stackrel{\textbf{h}}{\textbf{r}}$  not recognize the space(s).

**SSID and password from your** 

- **•** Your network name will be used throughout the app and will be your wireless connection name.
- **• If you are replacing a router, we suggest using the same network name to ensure all devices effectively connect.**

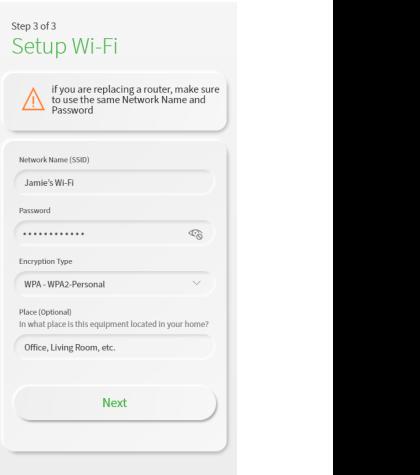

#### **C** *Congratulations!*

The App allows your speed and so much more. You are now on your way to managing your home's WiFi. You can add family members to your network, identify

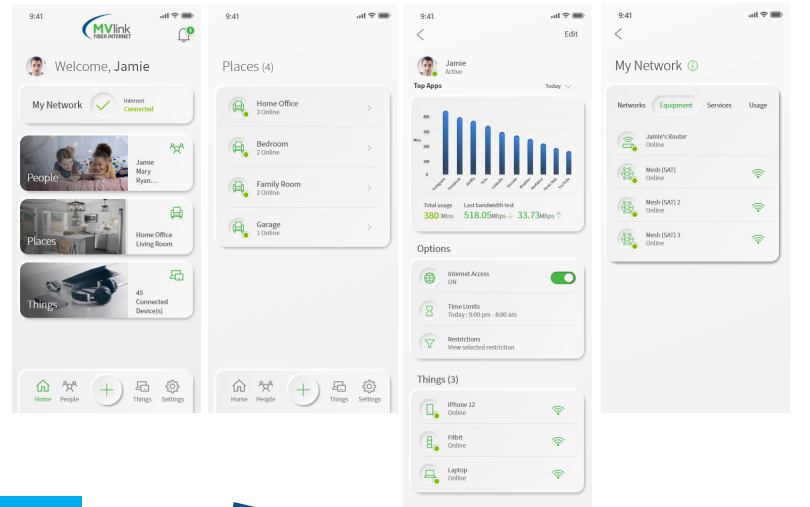

**Mesh WiFi \$90 plus tax** (non-recurring cost) **For Expanded WiFi Coverage**

Combined with MVlink's WiFi router, will extend your network even further than a router alone, for a complete managed solution.